# Analyses Statistiques et Informatique

# (Travaux Dirigés)

Université d'Angers

# T.D. 1 : Probabilités élémentaires, comptages

- 1. Toute union peut être rendue disjointe.
- 2. Combien y a-t-il de diagonales dans un polygone convexe de n cotés ?
- 3. Ecriture formelle du calcul de  $p("Pair")$  si on lance un dé.
- 4. Calcul de probabilités par décomposition.
- 5. La notion d'indépendance est relative à une probabilité donnée.
- 6. Obtenir un as aux cartes.
- 7. Chances théoriques de gagner au Loto.
- 8. Comparaison des chances de gain au tiercé et au quarté.

### 1. Toute union peut être rendue disjointe

### Enoncé

Montrer que toute union, disons  $U = A \cup B$  peut s'écrire de façon disjointe  $U = C \sqcup D$  pour C et D bien choisis.

### 2. Diagonales dans un  $n$ -gone régulier convexe

### Enoncé

Combien y a-t-il de diagonales dans un polygone convexe régulier de  $n$  cotés ? On commencera par dessiner ces polygones pour  $n = 1, 2, 3, 4, 5$  et on comptera à la main le nombre de points, de cotés, de diagonales.

# 3. Ecriture formelle de  $p("Pair")$  pour un dé

#### Enoncé

Tout le monde sait qu'il y autant de chances d'avoir un nombre pair que d'avoir un nombre impair avec un dé. Ecrire la démonstration mathématique rigoureuse correspondante. Détailler ensuite ce que peut être un dé "non pipé" à 2, 3, 4,... 7, 12, 32, 365 faces...

# 4. Calcul de probabilité par décomposition

### Enoncé

Calculer  $p(A \cap \overline{B}) \cup (B \cap \overline{A})$  en fonction de  $\alpha = p(A \cap B)$ . Discuter sur  $\alpha$  si on donne  $p(A) = 0, 2$  et  $p(B) = 0, 5$ .

# 5. Indépendance et probabilité

### Enoncé

On lance un dé "normal" qu'on suppose équilibré. On nomme  $p_1$  la probabilité induite par cette hypothèse. On désigne par  $A$  le résultat "pair" et par  $B$  le résultat  ${5, 6}$ . A et B sont-ils incompatibles ? A et B sont-ils indépendants pour  $p_1$  ?

On utilise désormais un dé non équilibré. Soit  $p_2$  la probabilité associé à ce dé, telle que  $p_2("6") = 1/12$ ,  $p_2("2") = p_2("4") = p_2("5") = 1/6$ . On reprend les mêmes résultats A et B. A et B sont-ils indépendants pour  $p_2$  ?

### 6. Obtenir un as aux cartes

### Enoncé

Quelle est la probabilité d'obtenir un as si on tire un carte dans un jeu ?

### 7. Chances théoriques de gagner au  $Loto$

### Enoncé

Au jeu de loto, sous controle d'un huissier, 6 numéros parmi 49 numéros de 1 à 49 sont tir´es. Un joueur de loto est une personne qui ach`ete un billet sur lequel 6 numéros sont inscrits (on ignore ici la notion de "numéro complémentaire"). On dit qu'on a gagné le gros lot si les numéros du billet acheté correspondent aux numéros tirés.

Quel type de boules peut-on utiliser pour structurer les événements associés aux tirages du loto ? Quelle est la probabilit´e de gagner le gros lot ? Vous n'oublierez pas de détailler la structuration de votre espace probabilisé.

La société "La Française des Jeux" envisage de passer de 49 numéros à 60 numéros avec un tirage de 8 boules plutot que 6. Aura-t-on plus de chances de gagner le gros lot ? Comment les valeurs 6 et 49 ont-elles été choisies historiquement ?

# 8. Chances de gain au tiercé et au quarté

### Enoncé

Vaut-il mieux tenter de gagner (dans l'ordre, dans le désordre), au tiercé avec *n* chevaux ou au quarté avec  $n + 1$  chevaux ? On pourra utiliser la valeur numérique  $n = 17$ .

# T.D. 2 : Probabilités discrètes

- $1.$  Ces valeurs définissent-elles des probabilités ?
- 2. Comptage des fichiers en  $ghFs$ .
- 3. Formule de Bayes "pour les jeunes".
- 4. Probabilités conditionnelles avec  $2$  dés.
- 5. Suivez le sprite !

### 1. Ces valeurs définissent-elles des probabilités ?

#### Enoncé

Soit  $p_i$  un ensemble de probabilités discrètes. Quelles conditions doivent vérifier les  $p_i$ ?

Je pense après réfléchi à un problème que pour i de 1 à n, les valeurs  $p_i$  définies par  $p_i = p(E_i) = i/((n(n+1)(n+3))$  doivent représenter les probabilités que je cherchais. Est-ce crédible ?

Mon voisin me dit que les *n* nombres  $q_i = C_n^i 0.2^i 0.8^{n-i}$  pour *i* de 1 à n sont la solution à mon problème. Puis-je lui faire confiance?

# 2. Comptage des fichiers en  $q hFs$

#### Enoncé

Un enseignant à forte tendance pédagogique veut imposer un nouveau système de fichiers nommé  $ghFs$ . Dans un tel système, un identificateur de fichier se compose d'un nom et d'une extension reliés par un tiret. Un nom de fichier comporte de 1 à 5 caractères dont le premier est une lettre, les caractères suivants sont soit une lettre soit un chiffre. Une extension comporte de 1 a` 3 caract`eres, le premier est une lettre, les suivants une lettre ou un chiffre. De façon à ne pas avoir des noms trop imprononçables, on n'utilise que 20 lettres (mais on ne dit pas lesquelles, sauf la lettre P).

- a) combien de noms de fichiers différents peut-on avoir, sachant qu'on ne distingue pas majuscule et minuscule ?
- b) un fichier-programme est un fichier dont l'identificateur a une extension qui commence par la lettre P. Quelle est la proportion de fichiersprogrammes dans ce système de fichiers ?

# 3. Formule de Bayes "pour les jeunes"

### Enoncé

Une récente enquête auprès de jeunes "ché(e)brans" montre que les Deux-SontTrois sont un groupe "firimique". L'enquête a porté sur 3 groupes de jeunes, notés A, B et J. Le nombre de personnes interrogées dans chaque groupe et le nombre de voix pour le groupe est fourni dans le tableau suivant

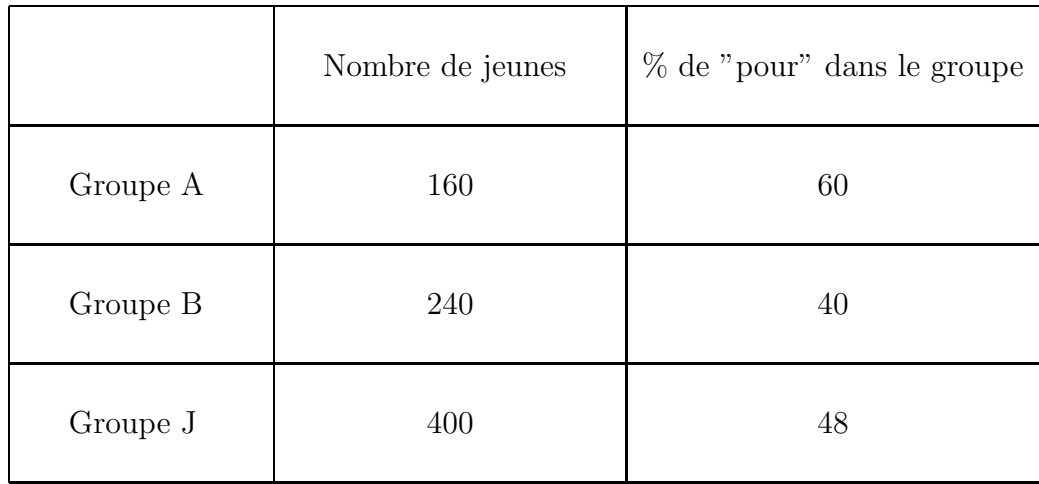

Justifiez vos réponses aux questions suivantes

- a) Quelle est la probabilité qu'un jeune au hasard dans A,B ou J soit pour le groupe ?
- b) Sachant qu'un jeune est pour le groupe, quelle est la probabilité qu'il soit dans le groupe A ?

# 4. Probabilités conditionnelles avec 2 dés.

#### Enoncé

On dispose de deux dés normaux à 6 faces et d'une pièce de monnaire usuelle. L'un des deux, nommé A comporte 4 faces rouges et 2 blanches; l'autre, nommé B comporte 2 faces rouges et 4 blanches. On invente la règle suivante : "on lance la pièce. si on obtient pile, on joue toujours avec le dé nommé  $A$ . si c'est face, on joue toujours avec le dé nommé  $B$ ".

- a) Quelle est la probabilité d'obtenir rouge en un lancer ?
- b) Quelle est la probabilité d'obtenir rouge au troisième lancer du dé alors qu'on a déjà obtenu rouge au premier et au deuxième lancer ? Notant  $R_i$  l'évènement "on a obtenu rouge au i-ème coup",  $R_1$  et  $R_2$  sont-ils indépendants ? idem pour  $R_1|A$  et  $R_2|A$ .
- c) Quelle est la probabilité d'avoir utilisé le dé A alors que sur n lancers, on a obtenu rouge  $n$  fois rouge?

# 5. Suivez le sprite !

### Enoncé

Un économiseur d'écran se compose d'une image fixe sur laquelle se déplace un sprite qui ressemble a` un petit bonhomme. Le bonhomme ne peut aller qu'à trois endroits nommés  $H$  (haut),  $G$  (gauche) et  $D$  (droit). Par exemple on pourra supposer que  $H$ ,  $G$  et  $D$  sont les sommets d'un triangle équilatéral centré au milieu de l'écran. A chaque instant, le bonhomme (qui est sur un point) va vers un des deux autres points de façon équitable.

On note  $\alpha_n$  la probabilité qu'au bout de n instants le bonhomme soit en H,  $\gamma_n$  la probabilité qu'au bout de  $n$  instants le bonhomme soit en  ${\mathsf G}$  et  $\delta_n$  la probabilité qu'au bout de n instants le bonhomme soit en  $D$ .

On suppose que le bonhomme est en H à l'instant 0, ce que l'on traduit par  $\alpha_0 = 1, \gamma_0 = 0$  et  $\delta_0 = 0$ .

Donner les valeurs de  $\alpha_1, \gamma_1, \delta_1$  puis de  $\alpha_2, \gamma_2, \delta_2$ .

Calculer $\alpha_{n+1}$ en fonction de $\gamma_n$ et  $\delta_n$  puis  $\gamma_{n+1}$ en fonction de  $\alpha_n$  et  $\delta_n$  et enfin  $\delta_{n+1}$  en fonction de  $\alpha_n$  et  $\gamma_n$ .

En déduire que  $\alpha_n + \gamma_n + \delta_n$  vaut 1.

Donner $\alpha_n, \, \gamma_n$  et  $\delta_n$  en fonction de  $n$  seulement puis leur limite pour  $n$  infini. Le résultat obtenu était-il prévisible ?

On détaillera bien l'espace des évènements et la décomposition en évènements qui permet de fournir les formules en  $\alpha_i$ ,  $\gamma_i$  et  $\delta_i$ .

# T.D. 3 : Variables aléatoires

- 1. Un calcul combinatoire
- 2. Question de vocabulaire...
- 3. Diverses v.a. (somme, produit...) pour  $2$  dés à  $3$  faces
- 4. Centrage et Réduction
- 5. Loi de Bernoulli généralisée
- 6. Lois et valeurs comme  $V < m$  pour  $\mathcal{B}(n, p)$
- 7. Qu'est-ce qu'une moyenne ?

### 1. Un calcul combinatoire

#### Enoncé

Montrer que  $C_{2n}^n = \sum^n$  $k=0$  $(C_{\alpha}^{k})^{2}$  pour  $\alpha$  bien choisi dépendant de n. Indication : on pourra utiliser l'identité  $(1+x)^{n_1+n_2} = (1+x)^{n_1} \cdot (1+x)^{n_2}$ 

# 2. Question de vocabulaire...

### Enoncé

Rappeler comment sont nommés et comment sont définis les indicateurs et phénomènes désignés par les symboles  $\mathcal{T}_E$ , p, X, p<sub>X</sub>, m et  $\sigma$ .

### 3. Diverses v.a. pour 2 dés à 3 faces

#### Enoncé

On lance 2 dés à 3 faces. Etudiez les variables  $S, P, M = S * P, D$  qui correspondent respectivement a` la somme, au produit, au produit de S par  $P$  et à la valeur absolue de la différence des chiffres inscrits sur le dé.

# 4. Centrage et Réduction

#### Enoncé

Soit X une v.a.; construire une v.a. Y liée linéairement à X dont la moyenne est nulle. On la nomme la variable centrée issue de  $X$ . Construire une v.a.  $Z$  liée linéairement à  $X$  dont l'écart-type vaut 1. On la nomme la variable réduite issue de X. Construire une v.a. T liée linéairement à X telle que  $m(T) = 0$  et  $\sigma(T) = 1$ . On la nomme la variable centrée réduite issue de X. Comparer T avec les variable  $X - m(X)/\sigma(X)$  et  $X/\sigma(X) - m(X)$ .

### 5. Loi de *Bernoulli* généralisée

### Enoncé

Soit  $U=b(x, y, p)$  la loi de Bernoulli généralisée, qui prend les valeurs x et y avec les probabilités respectives p et  $1 - p$  avec  $x \leq y$ . Calculer directement  $m(U)$  et  $V(U)$ . En remarquant que  $U=a.\mathsf{T}+b$  où  $\mathsf{T}=b(p)$ , calculer a et b puis retrouver les valeurs de  $m(U)$  et  $V(U)$ .

# 6. Lois et valeurs comme  $V < m$  pour  $\mathcal{B}(n, p)$

#### Enoncé

Un élève prétend avoir calculé  $m_X = 3.123456, V_X = 1.654321.$ Est-ce possible ?

Un autre élève prétend avoir trouvé  $m_X = 3.123456$ ,  $m_{X^2} = 1.654321$ . Est-ce possible ?

Un troisième enfin prétend avoir  $V_X = 3.123456$  et  $m_X = 1.654321$ . Est-ce possible ?

Trouvez une façon simple de démontrer que  $V_X$  est toujours positif ou nul.

# 7. Qu'est-ce qu'une moyenne ?

### Enoncé

On appelle moyenne arithmétique de deux valeurs x et y la quantité  $(x+y)/2$ , moyenne géométrique la quantité  $\sqrt{x*y}$ , moyenne quadratique  $\sqrt{(x^2+y^2)/2}$ , moyenne harmonique  $2/((1/x) + (1/y))$ .

Généraliser à *n* valeurs  $x_1, x_2...x_n$  plutôt que *x* et *y*.

Montrer que les différentes fonction-moyennes vérifient les propriétés suivantes :

$$
min{x_i} \leq moy(\ (x_i) \ ) \leq max{x_i}
$$

$$
\forall ix_i = c \Rightarrow moy(\ (x_i) \ ) = c
$$

 $moy( (x_i) )$  est invariante par permutation des  $x_i$ 

Comparer  $m_a$ ,  $m_g$ ,  $m_q$  et  $m_h$  pour  $x = 2$ ,  $y = 8$ . Et dans le cas général ?

Soient  $\alpha_i$  des réels. Quelle(s) condition(s) doit-on imposer aux  $\alpha_i$  pour que, les  $m_i$  désignant des fonctions-moyennes, la combinaison linéaire  $\sum \alpha_i m_i$ soit aussi une fonction-moyenne ?

# T.D. 4 : Lois classiques et approximations

- 1. Conditions sur *n* sachant  $V \geq 10$  pour  $\mathcal{B}(n, p)$
- 2. Loi de  $u$  erreurs dans un livre de  $v$  pages
- 3. Saturation d'un serveur multiposte
- 4. Retard annuel d'une montre et hypothése "déraisonnable"
- 5. Calculs concrets de  $\chi^2$ : pièces de fonderie
- 6. Approximations  $\mathcal B$  et  $\mathcal P$  : filtrage de substrats

### 1. Conditions sur *n* sachant  $V \ge 10$  pour  $\mathcal{B}(n, p)$

### Enoncé

Montrer que  $V \geq 10 \Rightarrow n \geq 40$  pour  $\mathcal{B}(n, p)$ .

# 2. Loi de  $u$  erreurs d'affichage pour  $v$  pages  $Web$

### Enoncé

Un serveur Web fournit par programme 1000 pages Web par jour. En phase de tests, on constate globalement 1500 erreurs d'affichage sur ces 1000 pages. On appelle  $X$  la v.a. "nombre d'erreurs pour une page donnée". Quelle est la loi de  $X$ ? sa moyenne ? son écart-type ?

### 3. Saturation d'un serveur multiposte

#### Enoncé

Un serveur/concentrateur dessert 1000 postes via 50 lignes à haut débit. Aux heures de pointe, chaque poste est occupé en moyenne pendant 2,5 secondes par minute. Quelle est la probabilité de saturation du réseau pendant une durée moyenne d'une minute de pointe?

# 4. Retard annuel d'une montre

### Enoncé

Une montre fait une erreur d'au plus 30 secondes par jour (dans un sens ou dans un autre). Quelle est la probabilité que l'erreur soit inférieure à 15 minutes au bout d'un an ?

En quoi cet énoncé est-il "déraisonnable", "irréaliste" ?

# 5. Calculs concrets de  $\chi^2$  : pièces de fonderie

### Enoncé

Le conditionnement de pièces de fonderie a conduit à ventiler la population totale  $(180 \text{ pieces})$  en 6 lots contenant respectivement  $29, 41, 31, 29, 18, 32$ pièces.

Le conditionnement théorique aurait abouti pour la même population aux valeurs 30, 40, 30, 30, 20, 30.

Le calcul du  $\chi^2$  est-il possible? Si oui, combien trouve-t-on?

Discuter alors la significativité du test sous-jacent.

# 6. Approximations  $\beta$  et  $\beta$

### Enoncé

Soit  $x_i$  le nombre de fois où on doit filtrer un substrat organique avant d'être sur de sa pureté. Compte-tenu des techniques modernes de filtration, il est très peu probable que ce nombre dépasse 5 fois et on admettra donc que la valeur "5 fois" représente en fait l'évènement "5 fois ou plus". On fournit dans le tableau suivant le nombre  $n_i$  de substrats ayant été filtré  $x_i$  fois.

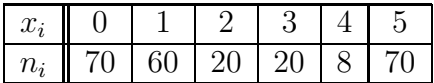

- Donner le total, la moyenne et la variance du nombre de filtrages.
- Effectuer une approximation des effectifs  $n_i$  par la loi binomiale.
- Effectuer une approximation des effectifs  $n_i$  par la loi de Poisson.
- Conclure en comparant ces approximations.

Vous n'oublierez pas de détailler les calculs, de justifier les effectifs théoriques réels et arrondis, de fournir le  $\chi^2$  utilisé, le nombre de degrés de liberté *etc*.

# T.D. 5 : Programmation probabiliste

- 1. Convergence de  $\alpha_n$  pour le sprite
- 2. Programmons la loi binomiale
- 3. Programmons la loi de Poisson
- 4. Ce fichier induit-il une distance ?

# 1. Convergence de  $\alpha_n$  pour le sprite

### Enoncé

Ecrire un algorithme qui suit la syntaxe de GALG pour afficher les valeurs de n,  $\alpha_n$  et  $|\alpha_n - 1/3|$ . On affichera les valeurs pour  $|\alpha_n - 1/3| > \varepsilon$  où  $\varepsilon$  est une précision donnée fixée, par exemple  $10^{-5}$ .

# 2. Programmons la loi binomiale

### Enoncé

Programmer "bêtement" l'affichage des valeurs et des probabilités pour la loi Binomiale à l'aide des fonctions *coefbin* et *puiss*. On utilisera un algorithme qui suit la syntaxe de GALG.

Affiner en trouvant une relation de récurence d'un terme à l'autre.

Compléter enfin l'algorithme par l'affichage du cumul des probabilités, par le calcul d'effectifs entiers pour un effectif total donné.

# 3. Programmons la loi de Poisson

### Enoncé

Adapter l'algorithme précédent à la loi de Poisson.

Si on en fait des programmes et des sous-programmes, vaut-il mieux deux sous-programmes distincts  $loiB$  et  $loiP$  ou un seul sous-programme lois avec un premier param`etre pour distinguer la loi binomiale qu'on appelerait alors par  $loi("B",...)$  de la loi de Poisson qu'on appelerait alors par  $loi("P",...)$ ?

Faut-il traduire ces algorithmes en Rstat ?

# 4. Ce fichier induit-il une distance ?

### Enoncé

On dispose d'un fichier qui contient une matrice triangulaire inférieure, comme par exemple

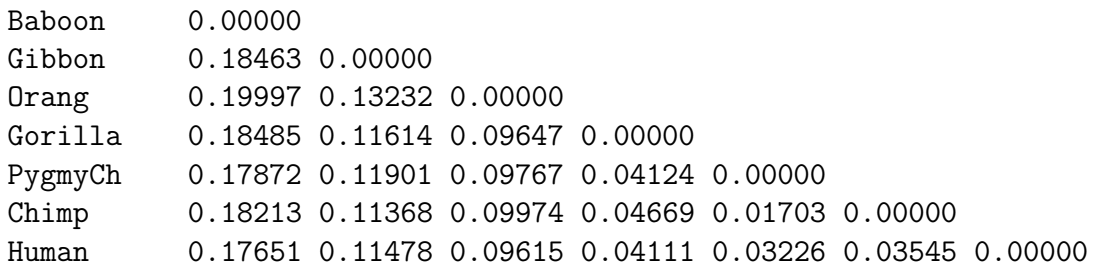

Ecrire un algorithme qui lit ces valeurs et remplit en conséquence le tableau tabDist où tabDist $[i, j]$  correspond à la ligne i et à la colonne j du fichier (on ignorera poliment ou on stockera ailleurs les identificateurs).

La fonction d induite par  $(i, j) \mapsto d(i, j) = tabDist[i, j]$  est-elle une distance ?

# T.D. 6 : Analyse de variables statistiques

- 1. Types de variables
- 2. Sont-ce des QT ou des QL ?
- 3. Calculs concrets de QT : temps de transit
- 4. Calculs concrets de QL : bande passante
- 5. Valeurs de *a* et *b* pour  $|\rho| = 1$
- 6. Analyse Statistique Générale du dossier VINS
- 7. Formules de moyennes et de variance pondérées
- 8. Analyse Statistique Générale du dossier ELF

# 1. Types de variables

### Enoncé

Dans le cours, on utilise principalement les variables QT (quantitatives) et QL (qualitatives). Peut-il y avoir d'autres types de variables ? On pourra par exemple imaginer que les variables correspondent à des questions pour un questionnaire de type enquête, ou que les variables sont des mesures issues de capteurs...

# 2. Sont-ce des QT ou des QL ?

### Enoncé

Un de nos étudiants doit traiter une variable  $IMC$  (indice de masse corporelle) définie par le rapport poids en kg sur taille au carré en  $m^2$ .

Est-ce une QT ou une QL ?

Une de nos étudiantes doit traiter une variable  $DENSEP$  (densité de population) d´efinie par le rapport population en millions d'habitants sur superficie en  $km^2$ .

Est-ce une QT ou une QL ?

Enfin, un autre groupe doit traiter un taux d'alphabétisation de pays défini par le rapport nombre d'enfants scolaris´es sur nombre d'enfants en tout pour des enfants dont l'age se situe entre 3 et 10 ans.

Est-ce là encore une  $QT$  ou une  $QL$  ?

Que peut-on en conclure sur l'utilisation de la fonction mean sous Rstat et la fonction MOYENNE sous  $\text{Excel}$ ?

# 3. Calculs concrets de QT : temps de transit

#### Enoncé

Soit  $\mathsf{T}$  la variable quantitative "temps de transit" exprimée en minutes dont les valeurs sont, dans l'ordre, [97, 12, 192, 25, 48].

Soit maintenant D la variable quantitative "durée de transport" exprimée en heures et dont les valeurs sont, dans l'ordre [16, 2, 32, 4, 8].

Effectuez l'analyse séparée puis conjointe des ces deux variables. On présentera les résultats suivant un ordre "intelligent". Calculer aussi le coefficient de corrélation et, si besoin est, les coefficients  $a$  et  $b$  de la relation linéaire correspondante à savoir  $T=a.D+b$ .

Pour ceux et celles qui ont oublié leur calculette, on fournit les résultats numériques suivants :

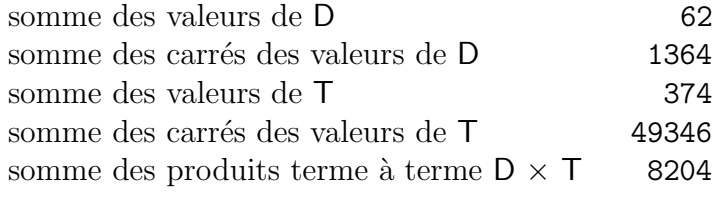

### 4. Calculs concrets de QL : bande passante

### Enoncé

Soient  $[10, 12, 17, 12, 10, 17, 10]$  les valeurs (codées) de la variable qualitative B "Bande Passante" où 10 correspond à la gamme FM, 12 à la gamme UHF et 17 à la gamme VHF. On considère également la variable R "Type de Radio" dont les valeurs codées sont  $[1, 1, 1, 2, 2, 2, 2]$ . Le code 1 signifie "Radio" de qualité moyenne" et le code 2 "Radio de qualité supérieure". Effectuez l'analyse séparée puis conjointe des ces deux variables. On présentera les r´esultats suivant un ordre "intelligent". Peut-on parler de liaison entre B et R ?

# 5. Valeurs de *a* et *b* pour  $|\rho| = 1$

#### Enoncé

Dans le cours, on affirme que si  $|\rho(X, Y)| = 1$  alors X et Y sont liés par la relation linéaire

$$
Y = a.X + b
$$

avec

$$
a = \frac{m(X).m(Y) - m(XY)}{d}
$$

$$
= \rho(X,Y).\sigma(Y)/\sigma(X)
$$

$$
b = \frac{m(X).m(XY) - m(Y)m(X^{2})}{d}
$$

$$
= m(Y) - a.m(X)
$$

où  $d = m(X)^2 - mt(X, 2)$ .

Démontrez ces formules.

Indication : On fera apparaitre les variances et la covariance.

### 6. Analyse Statistique Générale du dossier VINS

### Enoncé

La Direction Générale des Impots publie régulièrement au Journal Officiel une Statistique Mensuelle des Vins. Le J.O. du 4 novembre 1987 fournit en particulier le tableau de données suivant où sont croisées des catégories de vins avec des pays exportateurs. L'unité commune est l'hectolitre. Les sigles se veulent explicites; ainsi BOJO signifie Beaujolais, ANJO est mis pour Anjou...

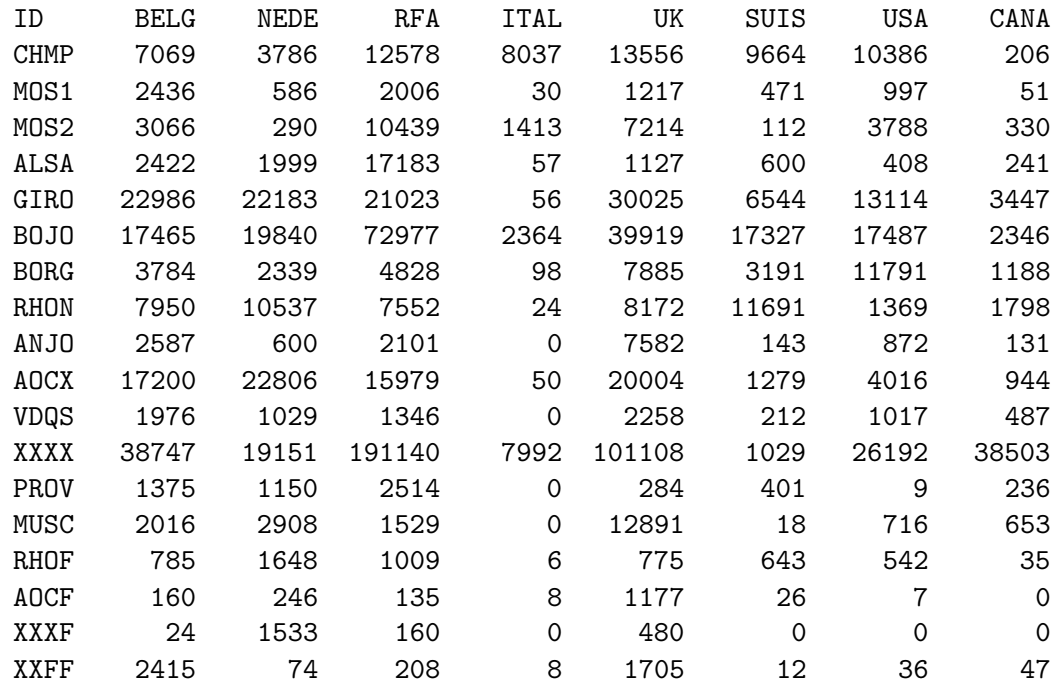

Analyser ces variables quantitatives (analyse conjointe et séparée). On présentera les résultats comme convenu pour essayer de comprendre comment le vin français s'exporte aujourd'hui. Pour faciliter les calculs, on fournit diverses sommes et valeurs calculées par ordinateur.

Toutefois, suite à des gesticulations intempestives de *pokemon* (!) certaines valeurs ont disparu et sont remplacées par un ou plusieurs symboles ? et il faut donc retrouver ces valeurs.

Sommes de valeurs

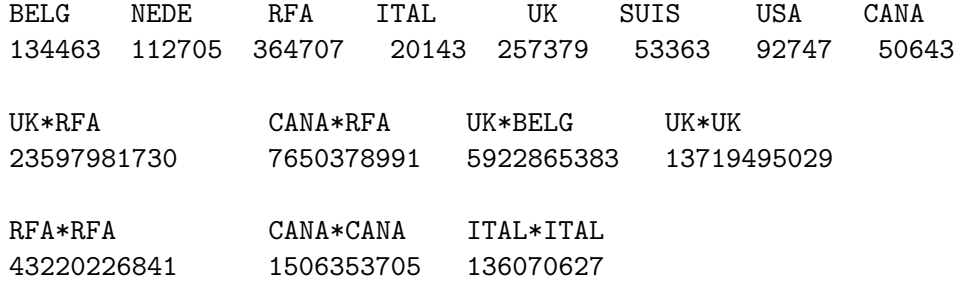

Résultats partiels

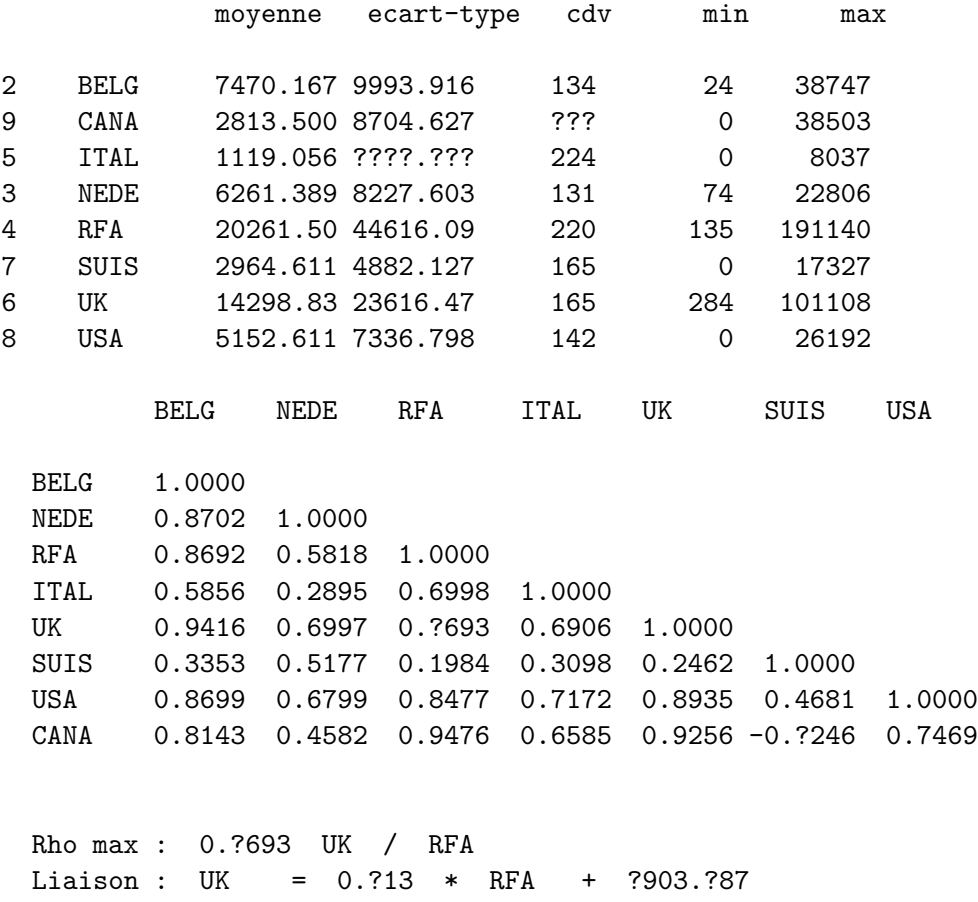

# 7. Formules de moyenne et de variance pondérées

### Enoncé

Rappeler les formules de la moyenne et de la variance pour  $n$  valeurs  $x_i$  où  $i$ varie de 1 à  $n$ .

Quelle est la meilleure façon d'écrire ces formules si on veut les utiliser sachant que les  $x_i$  sont regroupés en  $r_j$  fois  $x_j^*$ j ?

On répartit maintenant les  $x_i$  du départ en deux groupes  $I_1$  et  $I_2$ . On désigne par  $n_j$  pour j de 1 à 2 le nombre d'élement dans  $I_j$ . On note de façon "évidente" les sommes des valeurs  $S_j$ , les moyennes  $m_j$ , les sommes des carrés  $C_j$ , les variances  $V_j$  et les écart-types  $\sigma_j$  pour les deux groupes.

Quelle sont les les formules qui relient  $n$  aux  $n_i$ ,  $m$  aux  $m_i$  etc.?

On fera apparaitre explicitement les rapports  $\frac{n_i}{n_i}$ n .

Généraliser aux cas où  $I$  est décomposé en  $p$  groupes  $I_j$  pour  $j$  de 1 à  $p.$ 

# T.D. 7 : ASG de QT et de QL

- 1. Analyse Statistique Générale du dossier ELF
- 2. Analyse Statistique Générale du dossier CHIENS
- 3. Analyse Statistique Générale du dossier BILAN
- 4. Tige et feuille a` la main
- 5. Transitivité de la relation Y =  $aX + b$

# 1. Analyse Statistique Générale du dossier ELF

### Enoncé

Dans le cadre d'une enquête linguistique sur la féminisation des noms de métiers le Ministère des Droits de la Femme a établi un questionnaire comprenant un signalétique de 7 variables et 26 questions.

Nous reproduisons ici le codage des 4 variables qualitatives du signalétique et un extrait des données.

### Codage

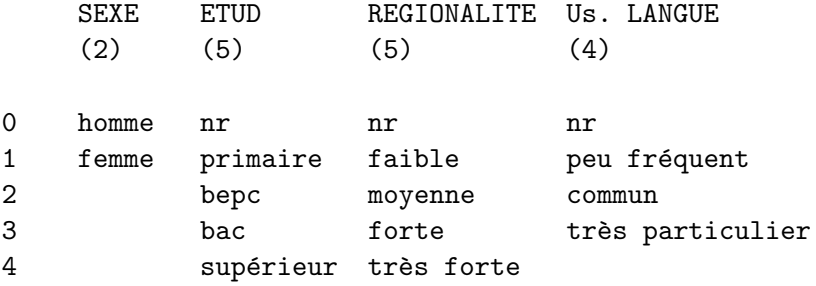

#### $\quad$ Extrait des données

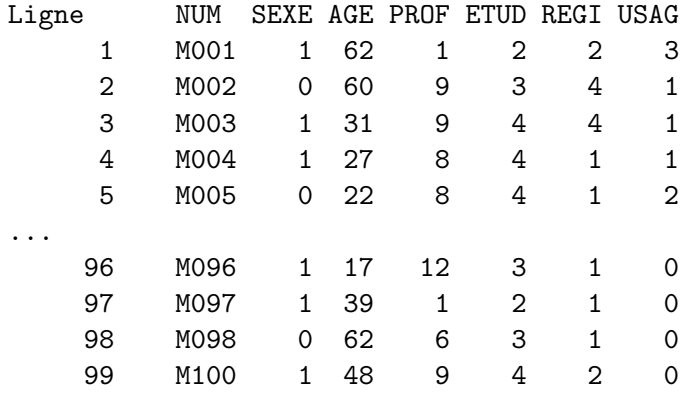

Les résutats informatiques sont alors

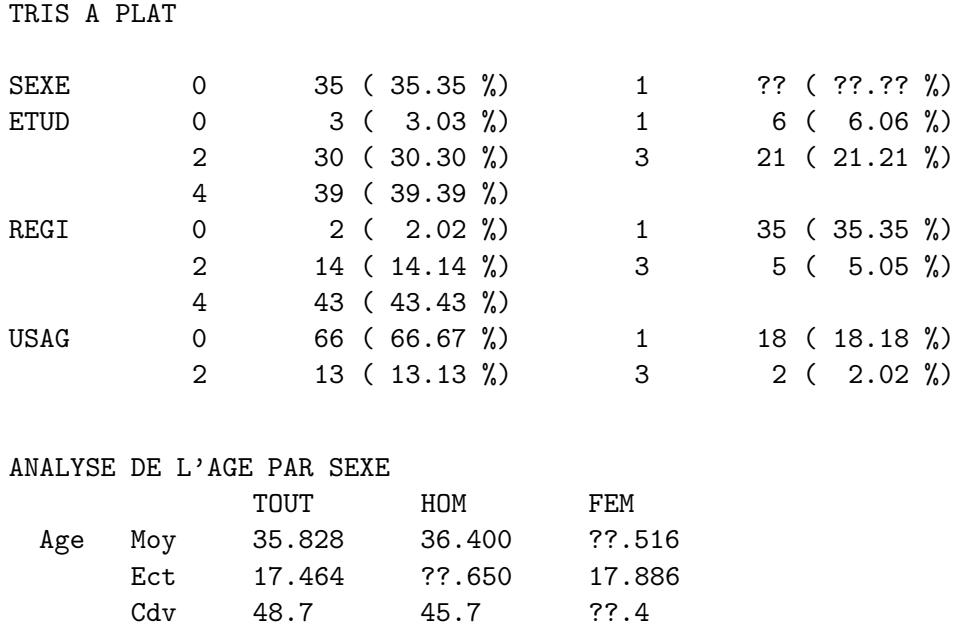

Retrouvez les chiffres qui manquent (remplacés par ?), présentez les tris à plat comme convenu et essayez de commenter tous les résultats.

# 2. Analyse Statistique Générale du dossier CHIENS

### Enoncé

Un chenil de la région Grand Ouest (pour ne pas dire "Pays de la Loire") nous a fourni des données relatives à des races de chiens. Nous reproduisons ici quelques données, la description des variables et quelques résultats informatiques.

### Desciption des Variables

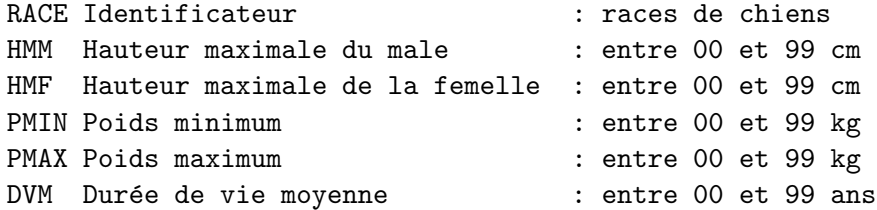

Extrait des Données

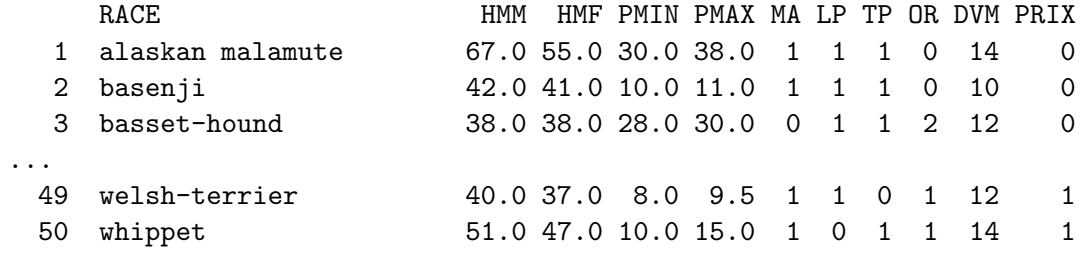

### Sommes de valeurs

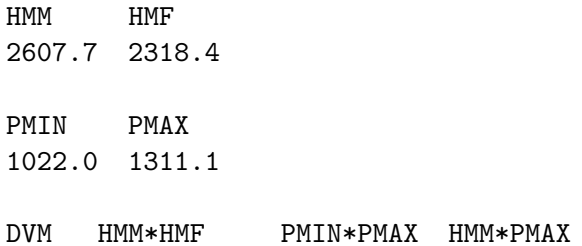

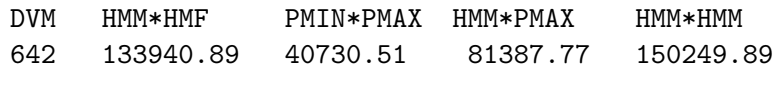

### $\operatorname{R\acute{e}sutats}$

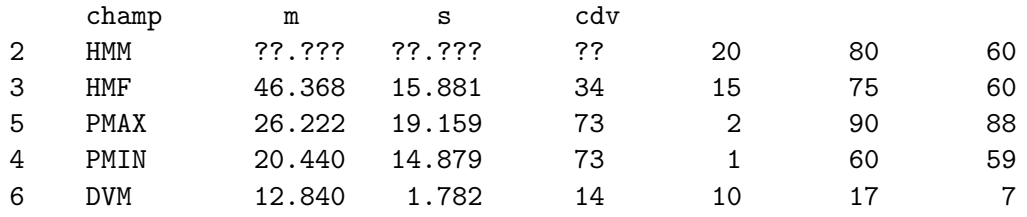

HMM HMF PMIN PMAX DVM HMM 1.0000 HMF 0.9719 1.0000 PMIN 0.8195 0.8287 1.0000 PMAX 0.8045 0.8047 0.9775 1.0000 DVM -0.4296 -0.4381 -0.3676 -0.3877 1.0000 Rhos 1 : 0.977 PMAX PMIN 2 : 0.972 HMF HMM 3 : 0.829 PMIN HMF Correlation 0.977 : PMAX = 1.?59 \* PMIN + 0.496 Correlation 0.977 : PMIN = 0.?59 \* PMAX + 0.534 Correlation 0.972 : HMF = 0.914 \* HMM - 1.317 Correlation 0.972 : HMM = 1.033 \* HMF + 4.252

Critiquez les affichages, trouvez les résultats manquants (les ? sont dus ici aux Digimon et non aux Pokemon) puis commentez les résultats obtenus.

# 3. ASG du dossier BILAN

### Enoncé

On trouvera ci-dessous des données d'entreprises extraites d'un magazine mensuel paru en 1996.

Description des variables

```
. PARTIC (PARTICIPATION)
  système obligatoire de répartition
 des profits quand ils atteignent un certain niveau
  0 ---> 0 francs
  1 ---> de 0 a` 10 000 francs
  2 ---> plus de 10 000 francs
```

```
. FORMAT (DEPENSE DE FORMATION PAR SALARIE)
  0 ---> de 0 a` 5000 francs
  1 ---> 5000 a` 10 000 francs
  2 ---> 10 000 a` 15 000 francs
  3 ---> plus de 15 000 francs
. INTERE (INTERESSEMENT)
 mécanisme de répartition des profits en fonction de critères
 liés aux performances
```
---> 0 francs

---> de 0 a` 10 000 francs

---> plus de 10 000 francs

Extrait des Données

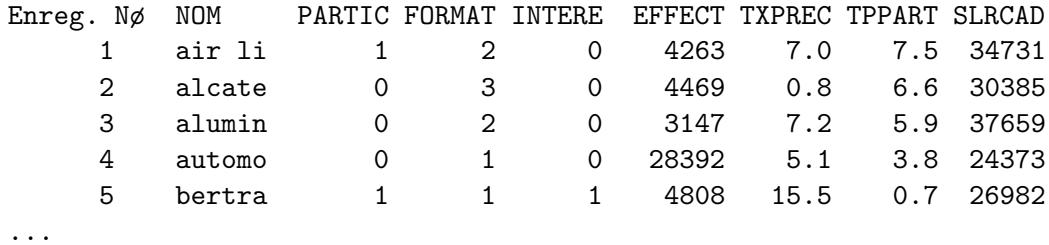

Voici quelques résultats concernant les variables qualitatives décrites. Essayez de compléter, critiquer puis décrire ces résultats.

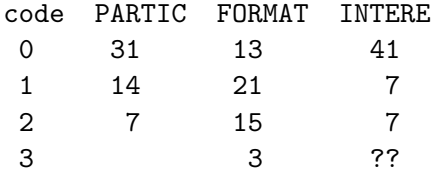

# 4. Tige et feuille à la main

### Enoncé

Donner le diagramme en tige et feuille pour les hommes du dossier ELF. On fournit les données :

 22 62 65 78 20 49 28 47 64 43 42 16 20 22 52 28 28 52 28 30 26 29 32 27 35 33 17 25 47 12 62

Que peut-on en dire par rapport aux ages des femmes fournis ci-dessous :

 12 13 14 15 15 15 17 17 18 19 19 19 19 21 21 22 23 24 25 25 25 26 26 27 27 28 28 29 30 31 31 31 35 36 37 39 40 41 44 44 46 48 48 49 50 50 53 59 60 61 61 62 63 70 73 73 76

On fournit le diagrammes en tige et feuille pour les ages des femmes, à savoir

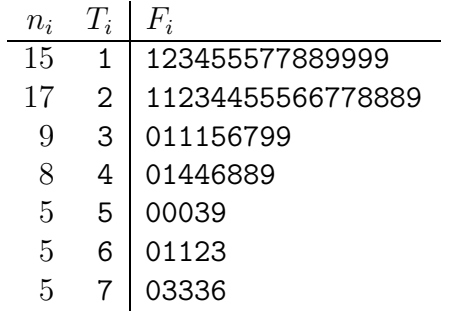

# 5. Transitivité de la relation  $Y = aX + b$

### $Enoncé$

Soient  $X$  et  $Y$  deux variables  $\overline{QT}$  de même taille. Montrer que la relation binaire  $R$  définie par

 $X\mathcal{R}Y \Leftrightarrow \exists a,b : Y = aX + b$ 

est une relation d"équivalence.

Pourquoi dit-on que *corrélation n'est pas causalité* ? Quelle conséquence peut avoir la transitivité?

# T.D. 8 :  $\chi^2$ , rangs et concordance

- 1. Un calcul progressif
- 2. Discussion sur  $m$  et  $\sigma$
- 3. Un  $\chi^2$  d'indépendance en usine
- 4.  $\chi^2$  d'indépendance pour une vente de livres
- 5. Coefficients de corrélation des rangs
- 6. Coefficient de concordance de Kendall

### 1. Un calcul progressif

#### Enoncé

On dispose d'un ensemble de N valeurs  $x_i > 0$  pour i de 1 à N. On suppose qu'on a calculé pour  $n < N$  la somme  $s_n$  des n premières valeurs  $x_i$  (i de 1 à n) ainsi que leur moyenne  $m_n$ , la somme  $c_n$  de leur carré et leur variance  $v_n$ .

- exprimer  $s_{n+1}$  en fonction de  $s_n$  et  $x_{n+1}$ ;
- exprimer  $m_{n+1}$  en fonction de n,  $m_n$  et  $x_{n+1}$ ;
- exprimer  $c_{n+1}$  en fonction de  $c_n$  et  $x_{n+1}$ ;
- en déduire l'expression de  $v_{n+1}$  en fonction de  $n, m_n, m_{n+1}, v_n$  et  $x_{n+1}$ .

Application : si  $n = 9$ ,  $s_n = 39$ ,  $c_n = 199$  et  $x_{n+1} = 10$ , donner  $m_n$ ,  $v_n$  puis  $s_{n+1}$ ,  $m_{n+1}$ ,  $c_{n+1}$  et  $v_{n+1}$ .

Un programmeur fait des statistiques une fois par an dans son entreprise pour le bilan annuel. Pour un certain produit, comptabilisé en kE ("kilo-euros") il n'a gardé des années précédentes que le nombre de valeurs n, leur moyenne  $m$  et leur écart-type  $s$ .

Sachant que la valeur à ajouter cette année est x, donner un algorithme accepté par  $Galq$  qui met à jour n, m et s sans utiliser de tableau.

### 2. Discussion sur m et  $\sigma$

#### Enoncé

Trouver deux nombres  $x_1$  et  $x_2$  dont la moyenne est a et l'écart-type est b; par exemple  $a = 5$  et  $b = 1$ .

Peut-on trouver deux séries différentes  $X$  et Y avec chacune 2 valeurs ordonnées, soit  $X = (x_1, x_2)$  et  $Y = (y_1, y_2)$  avec  $x_i \leq x_{i+1}$  et  $y_i \leq y_{i+1}$  telles que  $m(X) = m(Y)$  et  $\sigma(X) = \sigma(Y)$ ?

Si oui, donner un exemple, si non démontrez-le.

Peut-on trouver deux séries différentes  $X$  et Y avec chacune 3 valeurs ordonnées, soit  $X = (x_1, x_2, x_3)$  et  $Y = (y_1, y_2, y_3)$  avec  $x_i \leq x_{i+1}$  et  $y_i \leq y_{i+1}$ telles que  $m(X) = m(Y), \sigma(X) = \sigma(Y)$ ?

Reprendre la question avec deux séries de  $n$  valeurs. En déduire pourquoi l'écart-type couplé à la moyenne et à la taille est un bon indicateur résumé d'une série de valeurs numériques.

# 3. Un  $\chi^2$  d'indépendance en usine

### Enoncé

Dans une entreprise de 300 salariés, on trouve 70  $\%$  d'hommes et 30  $\%$  de femmes; sachant qu'il y a 20 % de cadres et donc 80 % de non-cadres, donner les effectifs du tri-croisé SEXE/CADRE sous hypothèse d'indépendance.

Sachant maintenant que cette répartition est en fait

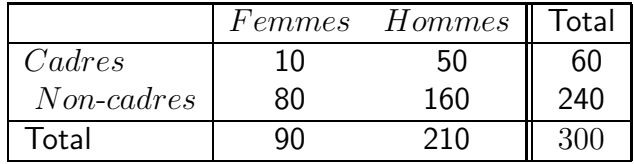

effectuer le calcul du chi-deux d'indépendance. Conclure au seuil  $\alpha = 5\%$ .

# 4.  $\chi^2$  d'indépendance pour une vente de livres

### Enoncé

Voici, extrait d'une enquête de 1998 relative à l'achat de certaines familles de livres pour divers lieux de vente à l'occasion des fêtes de fin d'année, le tri à plat des deux variables LIEU de vente et FAMILLE de livres

Analyse par Lieu

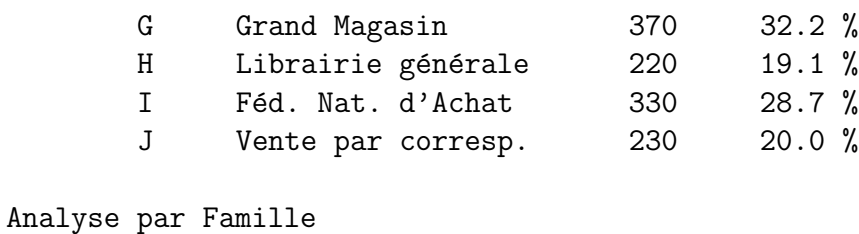

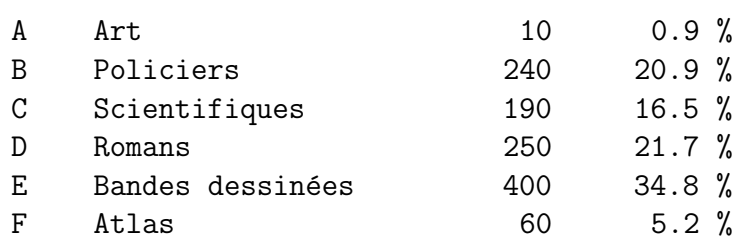

ainsi que leur tri croisé :

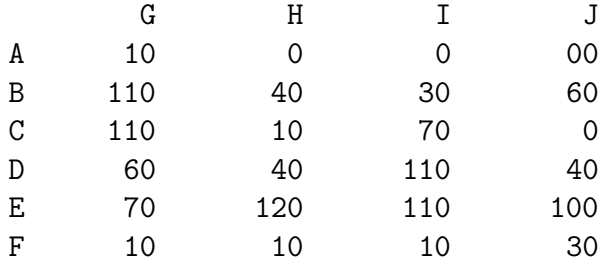

Réorganisez l'affichage des tris à plat puis indiquez s'il y a un lien entre lieu de vente et famille de livre et enfin discutez l'équirépartition de l'achat des livres par lieu et par famille.

# 5. Coefficients de corrélation des rangs

### Enoncé

Montrer que le coefficient de Spearman est en fait le coefficient usuel de corrélation linéaire. Donner les plages de variation de  $\rho_K$  et  $\rho_S$ .

Calculer ensuite les coefficient de corrélation des rangs de Spearman et de Kendall pour les valeurs  $A$  et  $B$  correspondants à des rangs de préférence pour 6 types de petits gˆateaux pour le gouter

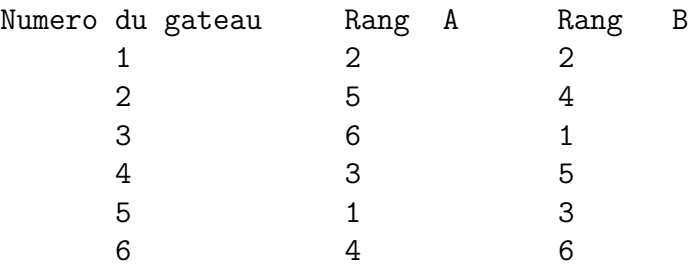

Donner enfin les algorithmes de calcul des deux coefficients supposant  $n$ donné, les rangs de A et B étant mis dans des tableaux tels que  $A[i]$  et  $B[i]$ correspondent à  $A_i$  et  $B_i$ .

### 6. Coefficient de concordance de Kendall

### Enoncé

Les coefficients de corrélation de Kendall et de Pearson permettent de comparer deux séries de rangs. Si l'on veut comparer  $m$  jugements plutôt que deux, on a recours au calcul du coefficient  $R_K$  de concordance de Kendall qui se calcule comme suit.

Soient *n* objets à classer par un rang (nombre de 1 à *n*). Soit  $r_{i,j}$  le rang donné à l'objet *i* par le juge *j* et  $s_i$  la somme des rangs attribués à l'objet i c'est a` dire

$$
s_i = \sum_{j=1}^m r_{i,j}
$$

On note  $S$  la moyenne des  $s_i$ .  $R$  est alors calculé par

$$
R_K = \frac{12 T}{m^2 (n^3 - n)}
$$

où  $T$  est la somme des carrés des écarts des  $s_i$  à  $S$  c'est à dire la quantité

$$
T = \sum_{i=1}^{n} (s_i - S)^2
$$

Que vaut  $R_K$  si tous les juges sont tous d'accord pour mettre le rang i à l'objet i ?

Donner un exemple de jugements avec  $n{=}3$  objets et  $m{=}4$  juges tels que  $R_K\!$ vaut 0. On mettra les objets en lignes et les juges en colonnes.

Calculer $R_K$ avec 3 décimales exactes pour le tableau des  $m{=}7$  juges et  $n{=}4$ objets suivant

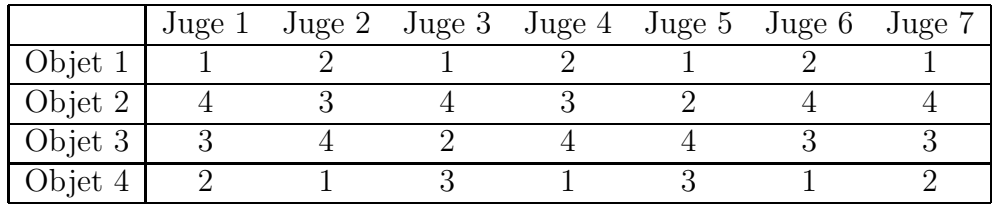

# T.D. 9 : Comparaisons

- 1. Kendall : inversions après A ou B?
- 2. Nombre d'appels sur une "hotline"
- 3. Comparaison de moyennes : durées de tri
- 4. Comparaison de pourcentages
- 5. Comparaison de variances
- $6.$  Intervalle de confiance et de variabilité
- 7. Que font ces programmes ?

# 1.  $Kendall$ : inversions après **A** ou **B**?

### Enoncé

Un enseignant étourdi écrit parfois que le coefficient de corrélation des rangs de Kendall entre A et B se calcule à l'aide du nombre  $r_i$  d'inversions calculé comme le nombre de valeurs  $B_j > A_i$  pour  $j > i$ ; d'autres fois il écrit que  $r_i$ correspond au nombre de valeurs  $B_j > B_i$  pour  $j > i$ .

De plus il escamote régulièrement la démonstration de  $\rho_S = -1$  pour le cas  $B_i = n + 1 - A_i.$ 

Comment aider cet enseignant à progresser ?

# 2. Nombre d'appels sur une "hotline"

### Enoncé

On compte le nombre d'appels obtenus sur une "ligne chaude" pour l'aide en ligne d'un nouveau logiciel de gestion.

On obtient les valeurs suivantes

nb jours 2 3 4 5 6 7 8 9 nb appels 03 03 05 38 39 75 26 01

Lors de la dernière mise à jour du logiciel, cette même ligne avait enregistré 115 appels en tout pour une durée moyenne de 6 jours avec un écart-type de 1.2083 jour.

Peut-on comparer l'utilisation de la ligne pour les deux séries de valeurs ?

# 3. Comparaison de moyennes entre ordinateurs

#### Enoncé

On dispose de deux ordinateurs nommés A et B. Des simulations de transferts de fichiers fournissent les valeurs suivantes pour les fichiers transférés

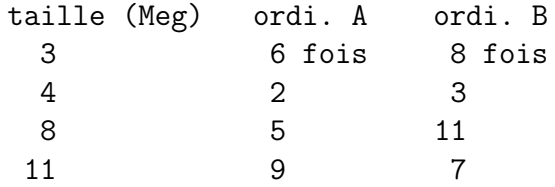

Effectuez une comparaison de moyennes pondérées des tailles pour les fichiers temporaires transférés. On donne  $\Sigma a_i t_i = 165$ ,  $\Sigma a_i t_i^2 = 1495$ ,  $\Sigma b_i t_i = 201$ ,  $\Sigma b_i t_i^2 = 1671.$ 

# 4. Comparaison de pourcentages

### Enoncé

D'après J. Saville (Les déplacements humains, Ed. de Monaco, 1962), les recensements de la population anglaise et galloise réunies, tant urbaine que totale furent (en millions d'individus) :

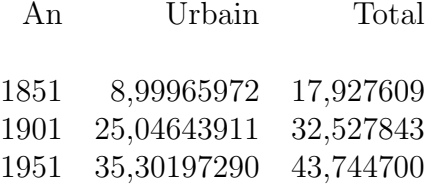

- Y a-t-il une différence significative au seuil de 5  $\%$  pour la proportion urbain/total entre 1851 et 1901 ?
- Y a-t-il une différence significative au seuil de  $5\%$  pour la proportion urbain/total entre 1901 et 1951 ?

Vous indiquerez clairement la valeur de  $p_a, p_b$ , celle de  $r$  et de  $\varepsilon$  correspondant au cours avant de conclure.

### 5. Comparaison de variances

#### Enoncé

Soient  $A$  et  $B$  les mesures d'étalonnage de fréquences pour un spectrophotomètre prises respectivement pour 250  $m\mu$  et 260  $m\mu$ .

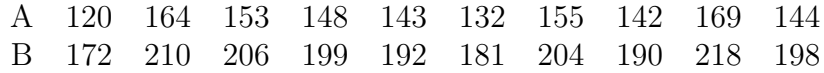

Comparer les variances des deux séries.

# 6. Intervalle de confiance et de de variabilité

### Enoncé

Soit X une série statistique de moyenne m, de variance V et d'écart-type  $\sigma$ . On appelle intervalle de confiance à  $\alpha$  % l'intervalle bilatéral centré défini par  $I_m = [m - t\sigma, m + t\sigma]$  où t correspond à  $p("|\mathcal{N}(0, 1)| < \alpha$ "). On appelle intervalle de variabilité l'intervalle centré  $I_V = [m - tV, m + tV]$ . Enfin, on appelle intervalle de sûreté  $I_s = [m - t\sigma/\sqrt{n}, m + t\sigma\sqrt{n}]$  où n désigne le nombre de valeurs.

Soit  $X = (12, 15, 17, 50), Y = (25, 31, 35, 101)$  et  $Z = (144, 255, 289, 2500)$ trois séries statistiques correspondant à des variables quantitatives, dont les unités sont respectivement la minute, le kilomètre et la minute-carrée. Donner la matrice des corrrélations de  $X, Y$  et  $Z$  ainsi que leur intervalle de confiance, leur intervalle de variabilité pour  $t = 1.96$  et leur intervalle de sûreté. On fournit, si cela peut aider les sommes suivantes

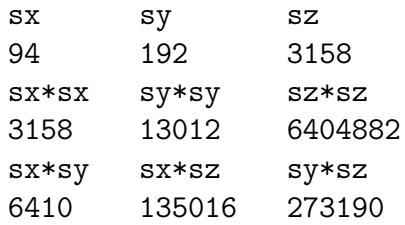

# 7. Que font ces programmes ?

### Enoncé

Voici deux algorithmes et leur traduction respective en perl et en java. Que font ces programmes ? Quelles seraient les sorties si on passe comme paramètres 100 9 1 pour le premier et 100 15 10 pour le second ?

# Algorithme 1 dit "simb"

```
affecter iobs <-- 1
tant_que (iobs<=nbobs)
| affecter som <-- 0
    affecter itos <-- 1
    | tant_que (itos<=nbtos)
      affecter x \leftarrow valeurAleatoire()
      si (x>0.5)alors affecter y \leftarrow -1| sinon
         affecter y \leftarrow -0| fin_si # sur x
      affecter som <-- som + y
      affecter itos \leftarrow itos + 1
| fin_tant_que # sur itos
| affecter haut <-- href
    | tant_que (som>haut)
| affecter haut <-- haut + href
| fin_tant_que # sur som>haut
    affecter tclass[ haut ] <-- tclass[ haut ] + 1
    affecter iobs \leftarrow iobs + 1
fin_tant_que # sur iobs
# pour chaque indice v du tableau tclass trié
  \text{écrire} formatReel(v,5,2)
  écrire " ", formatEntier(tclass[v])
# fin pour
```
# Algorithme 2 dit "simj"

```
affecter mclass <-- 0
affecter iobs <-- 1
tant_que (iobs<=nbobs)
|
| affecter som <-- 0
| affecter itos <-- 1
|
| tant_que (itos<=nbtos)
| affecter x <-- valeurLoiNormale()
| affecter som <-- som + x *x
      affecter itos \leftarrow itos + 1
| fin_tant_que # sur itos
\mathbf{I}| affecter haut <-- href
| affecter clas <-- 0
|
| tant_que (som>haut)
| affecter haut <-- haut + href
| affecter clas <-- clas + 1
    | fin_tant_que # sur som>haut
|
| affecter tclass[ clas ] <-- tclass[ clas ] + 1
| si clas>mclass
| alors affecter mclass <-- clas
    | fin_si # clas > mclass
| affecter iobs <-- iobs + 1
|
fin_tant_que # sur iobs
pour indi de1a mclass
 écrire format(indi,3), " : " , format(tclass[indi],5)fin_pour # indi
```
### programme Perl associé à l'algorithme 1

```
# @fmt perlp.tex ;
      # @src simb.pl
0001 die(" il en faut trois.") unless ($#ARGV>1) ;
                                  # faut ce qu'il faut !
0002
0003 ($nbobs,$nbtos,$href) = ($ARGV[0],$ARGV[1],$ARGV[2]) ;
0004 $iobs = 1 ;
0005
0006 while ($iobs<=$nbobs) {
0007 $som = 0;
0008 $itos = 1;
0009 while ($itos<=$nbtos) {
0010 \$x = rand();
0011 if ($x>0.5) {
0012 $y = 1;0013 } else {
0014 \text{sy} = 0;
0015 } ; # fin de si
0016 $som += $y ;
0017 $itos++;
0018 } ; # fin tant que sur itos
0019 $haut = $href ;
0020 while ($som>$haut) { $haut += $href ; } ;
0021 $tclass{$haut}++;
0022 $iobs++ ;
0023 } ; # fin tant que sur iobs
0024
0025 foreach $v (sort keys %tclass) {
0026 print sprintf("%05.2f",$v) ;
0027 print " ".sprintf("%4d",$tclass{$v})." \n" ;
0028 } ; # fin pour chaque clé triée v dans tclass
```
//#-# Fin de traduction pour simb.pl via de galg -a simb.alg -o perl

# programme Java associé à l'algorithme

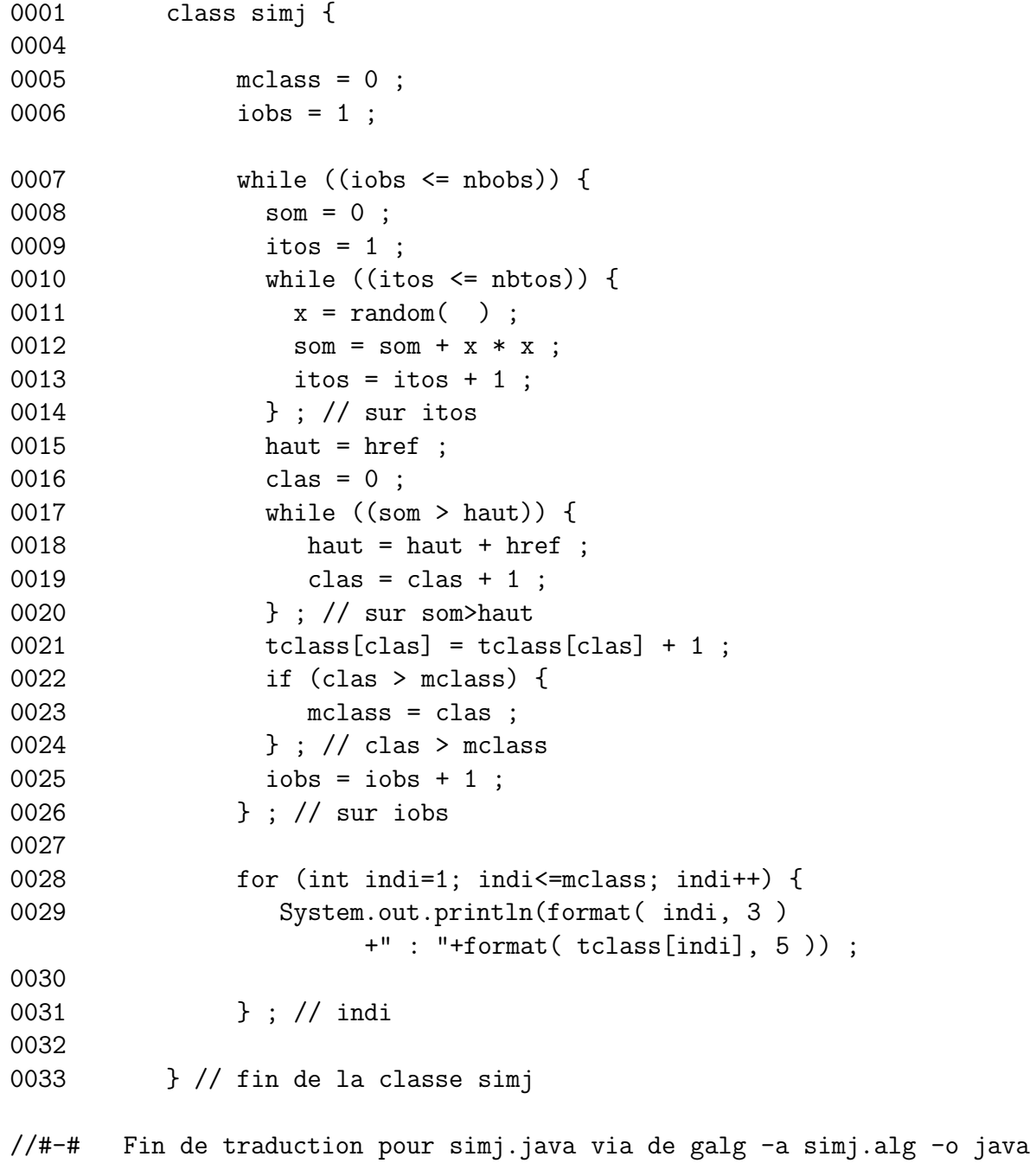

# T.D. 10 :

- 1. Table de la loi normale $\mathcal{N}(0,1)\, ;$  d'où vient 1.96 ?
- 2. Approximation de  $\mathcal{B}(n,p)$  par  $\mathcal{N}(0,1)$
- 3. Approximation de  $\mathcal{P}(\lambda)$  par  $\mathcal{N}(0,1)$
- 4. Approximation de  $\mathcal{B}(n, p)$  par  $\mathcal{P}(\lambda)$
- 5. Saturation d'un concentrateur
- 6. Découpage en classes d'une variable quantitative
- 7. Algorithme de la loi hypergéométrique
- 8. Algorithme de  $m, \sigma$

# 1. Table de la loi  $\mathcal{N}(0,1)$ ; d'où vient 1.96?

#### Enoncé

Soit  $F$  la fonction de répartition de la loi normale unitaire (centrale réduite) c'est à dire la fonction de répartition de la variable aléatoire  $U = \mathcal{N}(0, 1)$ :

$$
F(u) = p("U < u") = p("N(0, 1) < u") = \int_{-\infty}^{u} \frac{1}{\sqrt{2\pi}} e^{-t^2/2} dt
$$

Soit a un nombre strictement positif. Exprimer  $F(-a)$  en fonction de  $F(a)$ ; en déduire les valeurs de  $F(1.23)$  et  $F(-1.23)$  à l'aide d'une table de la fonction de répartition de "la" loi normale.

Soit g la fonction définie par  $g(u) = p("|U| < u$ "). Exprimer  $g(u)$  en fonction  $\text{de } F(u).$ 

Résoudre ensuite l'équation  $q(u) = 0.95$  à l'aide de la table. Que peut-on en conclure sur la valeur 1.96 ? Comment la trouve-t-on avec Rstat et Excel ?

# 2. Approximation de  $\mathcal{B}(n, p)$  par  $\mathcal{N}(0, 1)$

#### Enoncé

Soit  $X = \mathcal{B}(15, 0.3)$ . Effectuer un calcul direct de  $p("X \in [3, 6]")$ . Calculer cette même probabilité de façon approchée en utilisant une table de la fonction de répartition de la loi normale puis avec Rstat.

# 3. Approximation de  $\mathcal{P}(\lambda)$  par  $\mathcal{N}(0,1)$

#### Enoncé

Soit  $X = \mathcal{P}(20)$ . Effectuer un calcul direct de  $p("X \leq 10")$ .

Calculer cette même probabilité de façon approchée en utilisant la loi normale et à l'aide de la table. Utiliser enfin Rstat pour déterminer sa valeur.

# 4. Approximation de  $\mathcal{B}(n, p)$  par  $\mathcal{P}(\lambda)$

### Enoncé

Un livre de 1000 pages contient 1500 erreurs. Donner une valeur exacte de la probabilit´e qu'une page contienne moins de 2 erreurs puis une approximation de cette probabilité en utilisant la loi normale.

Calculer la probabilité de cet événement si on remplace la loi binomiale sousjacente par une loi de Poisson bien choisie.

Utiliser Rstat pour donner les résultats numériques associés.

# 5. Saturation d'un concentrateur

### Enoncé

Un serveur concentrateur dessert 1000 postes via 50 lignes à haut débit. Aux heures de pointe, chaque poste est occupé en moyenne pendant 2.5 secondes. Quelle est la probabilité de saturation de l'ensemble des lignes à un instant donné pendant une minute de pointe?

# 6. Découpage en classes d'une variable QT

### Enoncé

On dispose d'une variable QT comme par exemple le nombre d'hectolitres de champagne importé par pays. Comment découper cette variable en deux classes ? en trois ?

Application numérique :

PAYS CANADA NEDERLAND BELGIQUE ITALIE SUISSE USA RFA UK CHMP 206 3786 7069 8037 9664 10386 12578 13556 On fournit les résultats numériques suivants :

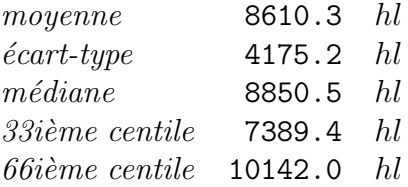

# 7. Algorithme de la loi hypergéométrique

### Enoncé

Soit X la v.a. "loi hypergéométrique"  $\mathcal{H}(N, D, n)$  : on tire n boules sans remise dans N boules dont D sont "spéciales" ;  $X$  est la loi "nombre de boules spéciales". Démontrer que X prend les valeurs entières  $k = a, a+1, a+2...$  b où  $a = max(0, D + n - N)$  et  $b = min(D, n)$  et que la valeur k a pour probabilité  $p_k = C_D^k C_{N-D}^{n-k} / C_N^n$ . Expliciter les valeurs de k et  $p_k$  pour  $N = 6$ ,  $D=3$  et  $n=2$ .

Donner, en respectant la syntaxe algorithmique du cours, un algorithme qui calcule la moyenne de  $X$  pour  $n, N$  et  $D$  donnés; on supposera connue la fonction  $C(n, p)$  qui calcule  $C_n^p$ ; calculer au passage la somme des probabilités, la moyenne, la l'écart-type et le coefficient de variation de  $X$ .

### 8. Algorithmes de  $m, \sigma$  et cdv

### Enoncé

Soit X un tableau de *n* valeurs notées  $X[1]$ ,  $X[2]...$   $X[n]$ . Donner un algorithme du calcul de  $m_X$ ,  $\sigma_X$  et  $cdv_X = \sigma_X / m_X$ .

Après avoir trouvé au moins deux méthodes pour calculer  $\sigma_X$  quelle est la meilleure façon de calculer  $\sigma_X$ ?

Soit D un tableau de données dont les  $n$  lignes sont repérées par un premier indice i et les p colonnes sont repérées par un second indice  $j : D[i, j]$  désigne donc la valeur à l'intersection de la ligne  $i$  et de la colonne  $j$ .

On admettra que le tableau  $D$  est structuré de la façon suivante : les colonnes 1 à t de D correspondent à des variables quantitatives et la colonne  $t + 1$ contient les codes d'une variable qualitative avec q codes notés  $1, 2...q$ .

Sachant que le tableau D est déjà constitué, que les valeurs  $n, p, t, q$  sont toutes définies et valides, on veut calculer la moyenne  $moy[k, z]$ , l'écart-type  $sig[k, z]$  et le coefficient de variation  $cdv[k, z]$  de chacune des sous-populations (ici correspondant au code k) pour chaque variable z. On supposera les tableaux moy, sig et cdv déjà déclarés. On utilisera un tableau eff[k] que l'on remplira avec l'effectif de la population k.

Voici un exemple de tel tableau de données :

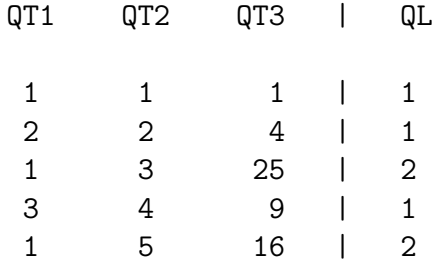

a) Compléter le tableau des résultats à  $0,1$  près correspondant aux données présentées.

TABLEAU DES RESULTATS

 $n = 5$  lignes ;  $p = 3$  colonnes ;  $q = 2$  sous-populations pop.  $1 \text{ eff}[1] = 3$  $moy[1,1] = 2.0 sig[1,1] = 0.8 cdv[1,1] = 0.4$ moy $[1,2] = 2.3$  sig $[1,2] = 1.2$  cdv $[1,2] = 0.5$  $mov[1,3] = 4.7 \text{ sig}[1,3] = 3.3 \text{ cdv}[1,3] = 0.7$ pop. 2 eff[2] = ????  $moy[2,1] = ??? sig[2,1] = 0.0 cdv[2,1] = 0.0$ moy $[2,2] = 4.0$  sig $[2,2] = ?$ ?? cdv $[2,2] = 0.3$  $moy[2,3] = 20.5 sig[2,3] = 4.5 cdv[2,3] = ???$  b) Ecrire un algorithme qui calcule ces résultats. Vous n'utiliserez aucun autre tableau que  $eff, moy, sig$  et  $cdv.$  On ne demande aucun affichage.